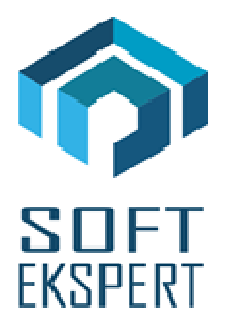

# **SYSTEM miniEKSPERT**

# **WERSJA 29.08**

Przesyłamy kolejną wersję systemu kadrowo-płacowego **miniEKSPERT** oznaczoną numerem **29.08**. Opisane poniżej zmiany były częściowo wprowadzone poprzez uzupełnienia na naszej stronie internetowej po wersji 29.06.

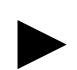

**Uwaga: Przypominamy,** *ż***e przed ka***ż***d***ą* **instalacj***ą* **nowej wersji nale***ż***y wykona***ć* **kopi***ę* **istniej***ą***cego systemu.** 

## **1. Moduł PŁACE (algorytmy wersja 29c)**

• Dodanie obsługi przepisu ustawy o podatku dochodowym osób fizycznych dotyczącego zwolnienia z podatku osób do 26 roku życia. Oprócz sprawdzania ukończenia 26 lat zmiany te uwzględniają przepisy dotyczące przekroczenia granicznej kwoty przychodu określonej na rok 2019 i następne lata.

#### **Sposób postępowania w roku 2019:**

- a) w przypadku złożenia przez pracownika oświadczenia należy wprowadzić do danych wejściowych parametr pracownika "**!pdt26l2019" = 1** (parametr ten skasuje się w styczniu 2020 w przypadku daty wypłaty na koniec miesiąca lub w grudniu 2019 w przypadku daty wypłaty do 10-tego następnego miesiąca),
- b) w przypadku daty wypłaty do 10-tego następnego miesiąca pracownikom, którzy złożyli oświadczenia należy wprowadzać **datę wypłaty wynagrodzenia w karcie**  stałej ("Data wypłaty (26lat)"), względem której program sprawdzi, czy pracownik skończył już 26 lat (dotyczy zarówno umowy o pracę jak i umowy zlecenia pracowników obcych).

#### **Sposób postępowania w następnych latach:**

a) w przypadku daty wypłaty do 10-tego następnego miesiąca pracownikom należy wprowadzać w kolejnych miesiącach liczenia wynagrodzeń datę wypłaty w karcie stałej ("Data wypłaty (26lat)") względem której program sprawdzi, czy pracownik skończył już 26 lat (dotyczy zarówno umowy o pracę jak i umowy zlecenia pracowników obcych).

#### **Warunki poprawności wyliczania:**

- a) w przypadku daty wypłaty do 10-tego następnego miesiąca wprowadzony parametr "wsk.daty.w" =1 w danych wejściowych,
- b) prawidłowa wartość dni kalendarzowych w parametrach systemowych.
- Zdefiniowanie wyliczania składek PPK pracownika i pracodawcy według wszystkich wariantów (procenty podstawowe i dodatkowe) dla wszystkich rodzajów list, w których liczą się składki społeczne oraz zestawień imiennych dla tych składek.

Wykaz nowych danych do obliczeń składek PPK:

- parametr systemowy "Procent PPK zakład podstawowy"
- parametr systemowy "Procent PPK zakład dodatkowy"
- parametr systemowy "Procent PPK pracownik podstawowy"
- parametr pracownika "Procent PPK pracownika dodatkowy"
- parametr pracownika **..Indywidualny % PPK pracownika dodatkowy**"
- parametr pracownika **"Indywidualny % PPK zakładu dodatkowy"**

Sposób postępowania:

- a) Wypełnić w/w parametry systemowe zgodnie z zawartą umową PPK.
- b) W przypadku, gdy pracownicy zdecydują się płacić dodatkową składkę PPK wprowadzić wszystkim parametr pracownika "Procent PPK pracownika – dodatkowy".
- c) W przypadku, gdy pracownik zdecyduje się płacić dodatkową składkę PPK w innym procencie niż pozostali – wprowadzić parametr pracownika "Indywidualny % PPK pracownika – dodatkowy".
- d) W przypadku, gdy pracodawca przyzna pracownikowi dodatkową składkę PPK w innym procencie niż dla pozostałych – wprowadzić parametr pracownika "Indywidualny % PPK zakładu – dodatkowy".

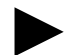

► **Uwaga 1: Składki zakładu wchodz***ą* **do przychodu pracownika i s***ą* **opodatkowane.** 

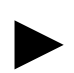

**Uwaga 2: Podł***ą***czenie przesyłu składek PPK na deklaracj***ę* **RCA oraz raport do pliku dla instytucji, z któr***ą* **zawarto umow***ę* **o PPK zostanie dodany do programu w kolejnej wersji.** 

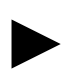

**Uwaga 3: Pracownikom, którzy nie przyst***ą***pi***ą* **do programu PPK nale***ż***y wprowadzi***ć* **parametr pracownika** "!licz PPK" = 1 **(Nie liczy***ć* **składek PPK).** 

• Poprawa wyliczania składki FP w przypadku osoby współpracującej zatrudnionej na umowę o pracę (osobny wskaźnik nie liczenia składki FP dla działalności gospodarczej/osoby współpracującej, a osobny z wypłaty).

## **2. Moduł UMOWY ZLECENIA**

• Dodanie wyliczania składek PPK pracownika i zakładu do umów zleceń i dzieło pracowników własnych oraz umów zleceń (również ryczałtowych) pracowników obcych w przypadku, gdy są składki ZUS.

# **3. Moduł KADRY**

- Zdefiniowanie osobnego zestawu "Dane zawodowe" (daty związane z pracą, słowniki podziału pracowników, stanowisko itp.), aby można było łatwiej uzupełniać i kontrolować datę wypłaty wynagrodzenia dla pracowników poniżej 26 lat w przypadku przesuniętej daty wypłaty do 10 tego następnego miesiąca.
- Poprawa błędu polegającego na złym wyliczaniu liczby godzin dla ostatniego dnia wprowadzanego urlopu. Błąd pojawia się w przypadku wprowadzania w opcji: "Czas pracy / Ewidencja dzienna / Edycja czasu pracy pracownika" okresu nieobecności powyżej jednego dnia.

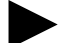

► **Uwaga: Prosimy sprawdzi***ć* **liczb***ę* **godzin urlopów wprowadzonych w wersji 29.06.**